### 27.5.0 XML-RPC

## 27.5.0.1 Was ist XML-RPC?

- XML-RPC ist ein einfaches, sprachunabhängiges Protokoll für entfernte Funktionsaufrufe über ein lokales Netz oder das Internet, das auch in Gambas implementiert wurde.
- XML-RPC ermöglicht Funktionsaufrufe über das HTTP-Protokoll. Die Bezeichnung 'Remote Procedure Call' oder kurz RPC steht für entfernte Funktionsaufrufe.
- XML dient zur Kodierung der Übergabeparameter an die entfernten Prozeduren auf einem RPC-Server aber auch zur Kodierung der Funktionswerte. Daher der Name XML-RPC.
- Ein XML-RPC-Server stellt eine Schnittstelle für den Fern-Zugriff auf eine Liste von implementierten Funktionen bereit. Diese Liste kann von einem RPC-Client abgerufen werden.
- XML-RPC funktioniert nach dem Client-Server-Modell: Ein Funktionsaufruf von einem XML-RPC-Client wird per HTTP-POST an einen XML-RPC-Server geschickt (Request), der einen Service über eine Liste von implementierten Funktionen anbietet, die von einem Client mit passenden Argumenten aufgerufen werden können. Beachten Sie, dass Argumente in XML-RPC keinen Namen erhalten. Allein die Position eines Arguments entscheidet über dessen Bedeutung! Der Server wertet das im Body (HTTP-POST) enthaltene XML-Dokument aus und verwendet dessen Inhalt als Argumente für den Aufruf der gewünschten Funktion. Der Funktionswert wird wieder in XML 'verpackt' und zum rufenden XML-RPC-Client übertragen (Response). Neben nativen Datentypen wie DateTime (ISO\_8601: https://de.wikipedia.org/wiki/ISO\_8601), Boolean, Integer, String, Float oder Base64 werden auch Arrays (RpcArray) und der Datentyp Struct (RpcStruct) von der Komponente gb.xml.rpc unterstützt.

Ein vollständiges Beispiel zur Einführung in die Funktionsweise von XML-RPC stellt Thomas Bayer in einem anwendungsbezogenen Artikel auf *https://www.oio.de/public/xml/xml-rpc.htm* vor.

Die folgenden Hinweise dürfen in diesem Buch-Kapitel nicht fehlen: Die Komponente gb.xml.rpc nutzt einen eigenen, internen Mini-HTTP-Server, um XML-RPC-Dienste anzubieten. Die Komponente ist *nicht* dafür ausgelegt, den internen Mini-HTTP-Server in der gleichen Weise zu verwenden, wie es zum Beispiel die PHP-Webdienste tun. RPC ist daher kein Web-Service im üblichen Sinn – wohl aber ein Service, den ein lokaler HTTP-Server bietet. Ein XML-RPC-Server ist ein HTTP-Server, genauso wie zum Beispiel Apache2 oder Lighttpd. Im Gegensatz zu den vorher genannten Servern laufen XML-RPC-Server normalerweise nicht auf dem Port 80 und liefern auch keine Webseiten aus.

Die Komponente gb.xml.rpc besitzt die Klassen RpcServer, RpcClient, RpcFunction, RpcArray, RpcStruct und RpcType. Die Klassen *RpcServer* und *RpcClient* werden in eigenen Kapiteln beschrieben. Dort werden auch die relevanten Projekte vorgestellt.

27.5.0.2 Client-Anfrage (Request) und Server-Antwort (Response)

Die Client-Anfrage (Request) und die Server-Antwort (Response) enthalten jeweils einen mehrzeiligen XML-Abschnitt, in dem u.a. die Argumente (Request) oder der Funktionswert (Response) stehen. Für das Projekt mit den Argumenten *summand1=12* und *summand2=8* sowie dem Funktionswert summe = 20 sehen die XML-Abschnitte so aus:

### Request-Ausschnitt:

```
POST /RPC HTTP/1.1 
...
Content-Length: 230
Content-Type: text/xml
<?xml version="1.0"?> 
 <methodCall> 
    <methodName>add2integer</methodName> 
  <params><param>
      <value><int>12</int></value>
        </param> 
    <param><value><int>8</int></value>
        </param> 
  \langle/params>
</methodCall>
```
### Response-Ausschnitt:

```
... 
<?xml version="1.0"?> 
<methodResponse> 
  <params>
    <param>      <value> 
                 <int>20</int> 
             </value> 
        </param> 
    </params> 
</methodResponse>
```
## 27.5.0.3 RPC-Funktion

Ein Objekt der Klasse RpcFunction (gb.xml.rpc) können Sie erzeugen:

```
Dim hRpcFunction As RpcFunction 
hRpcFunction = New RpcFunction(Name As String, DataTypes As Integer[], Ret As Integer)
```
- $\mathbf{r}$ Name – Name der Funktion
- × DataTypes – Array der Datentypen der Argumente der Funktion
- Ret Datentyp des Funktionswertes Ē.

Die Klasse RpcFunction können Sie wie ein Read-Only-Array verwenden:

Dim hRpcFunction As RpcFunction Dim anInteger As Integer anInteger = hRpcFunction [ Index As Integer ]

## 27.5.0.3.1 Eigenschaften

In der folgenden Tabelle finden Sie die Eigenschaften der Klasse *RpcFunction*:

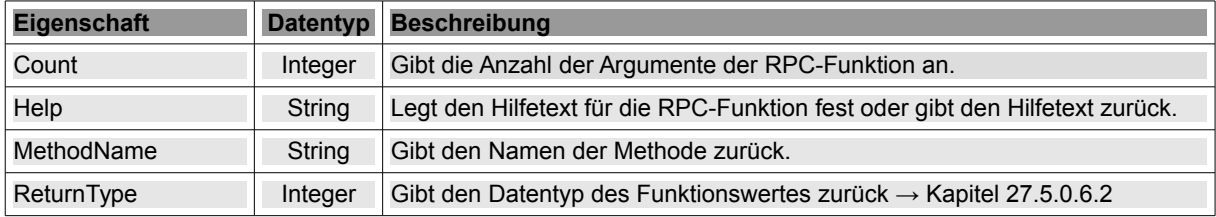

Tabelle 27.5.0.3.1 : Eigenschaften der Klasse RpcFunction

### 27.5.0.4 RPC-Array

Ein Objekt der Klasse RpcArray (gb.xml.rpc) können Sie erzeugen:

```
Dim hRpcArray As RpcArray 
hRpcArray = New RpcArray()
```
Die Klasse RpcArray können Sie wie ein Read-Write-Array verwenden:

Lesen:

```
Dim hRpcArray As RpcArray 
Dim aVariant As Variant 
aVariant = hRpcArray [ Index As Integer ]
```
#### Schreiben:

```
Dim hRpcArray As RpcArray 
Dim aVariant As Variant 
hRpcArray [ Index As Integer ] = aVariant
```
Die Klasse RpcArray verfügt nur über die Nur-Lese-Eigenschaft *Count* vom Datentyp Integer, welche die Anzahl der Elemente im Array zurück gibt.

# 27.5.0.4.1 Methoden

Hier finden Sie die Übersicht zu ausgewählten Methoden der Klasse *RpcArray*:

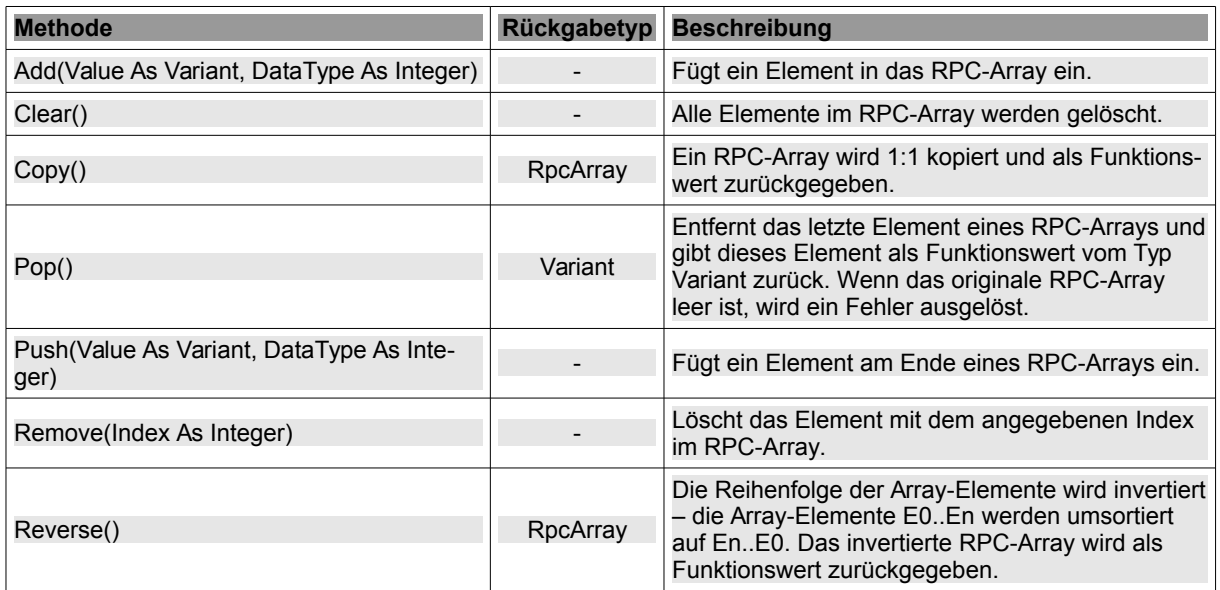

Tabelle 27.5.0.4.1 : Ausgewählte Methoden der Klasse RpcArray

## 27.5.0.5 RPC-Struct

Ein Objekt der Klasse RpcStruct (gb.xml.rpc) können Sie erzeugen:

Dim hRpcStruct As RpcStruct  $h$ RpcStruct = New RpcStruct()

Die Klasse RpcStruct besitzt lediglich die Nur-Lese-Eigenschaft *Count* vom Datentyp Integer, welche die Anzahl der Felder in der Struktur zurück gibt.

# 27.5.0.5.1 Methoden

Hier finden Sie die Übersicht zu den sieben Methoden der Klasse *RpcStruct*:

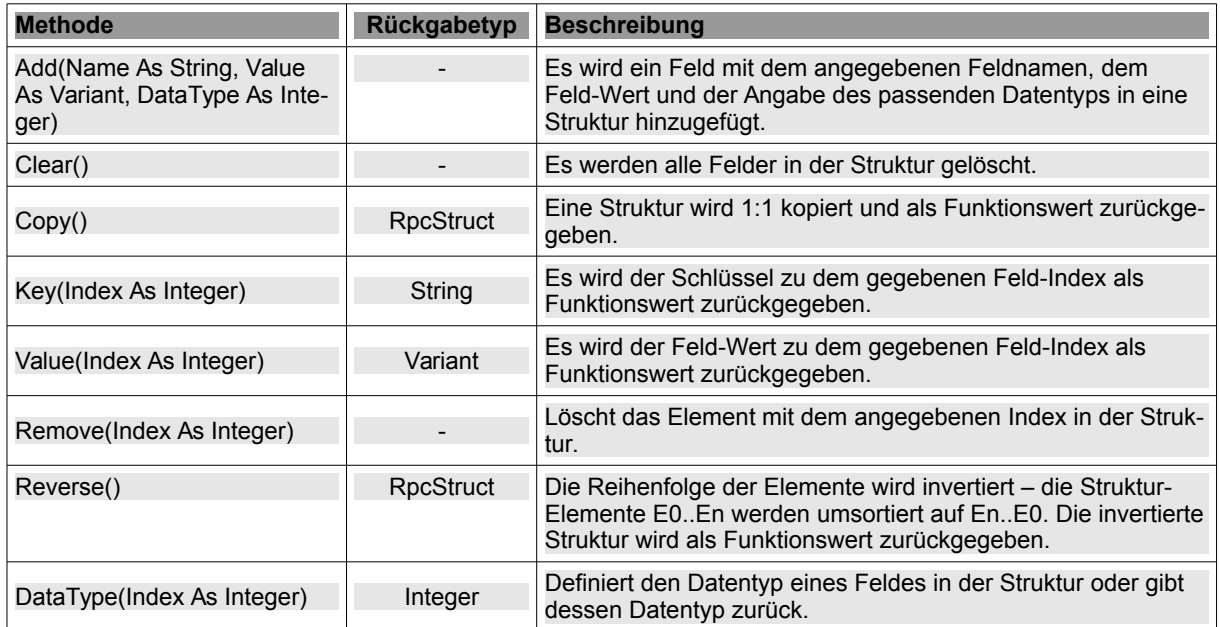

Tabelle 27.5.0.5.1 : Methoden der Klasse RpcStruct

# 27.5.0.6 RPC-Typ

Die Klasse RpcType (gb.xml.rpc) ist statisch und enthält neben 2 (statischen) Konvertierungsmethoden neun Konstanten. Die Klassen RpcType und XmlRpc besitzen die gleichen Methoden und Konstanten und können somit synonym verwendet werden.

# 27.5.0.6.1 Methoden

Hier finden Sie die Übersicht zu den zwei Methoden der Klasse *RpcType*:

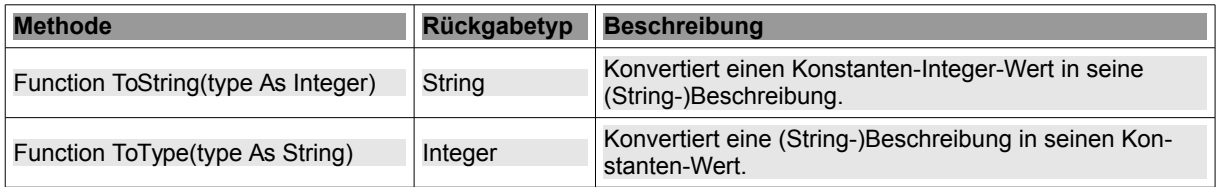

Tabelle 27.5.0.6.1 : Methoden der Klasse RpcType

27.5.0.6.2 Übersicht zu den Konstanten der Klasse RpcType

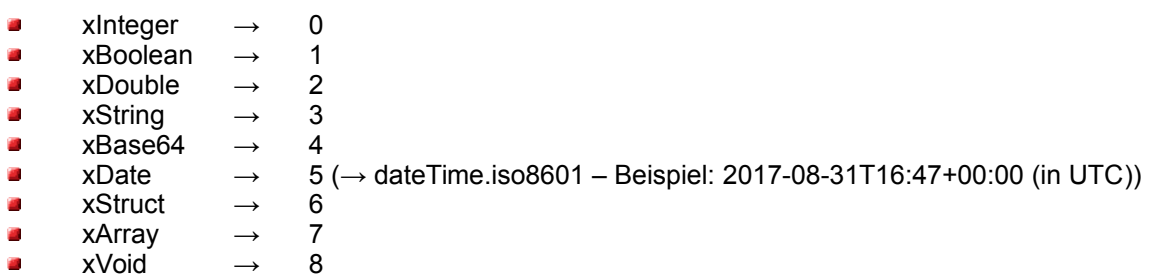